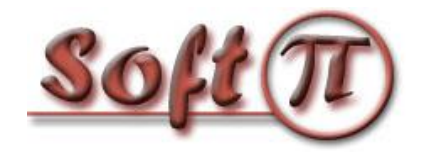

**Software Projects and Innovations "СОФТ ПІ АЙ"**

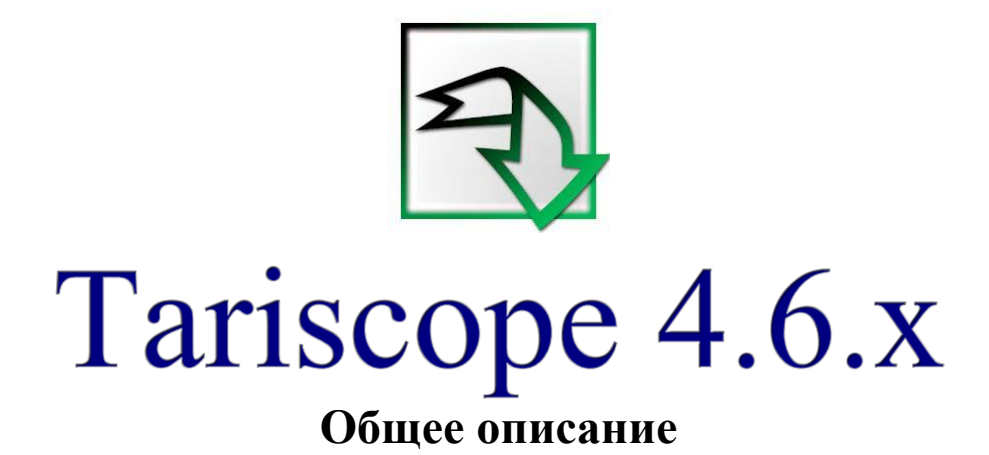

Версия документа: 1.0.2 Дата документа: январь 2024

 $T$ ariscope 4.6. Общее описание  $C$ тр. 1 © 2021 - 2024 ЧП "Софт Пи Ай". Все права сохранены. Ни одна часть этого документа не может быть скопирована, воспроизводима или переведена на другой язык без предварительного письменного согласия автора.

# **Содержание**

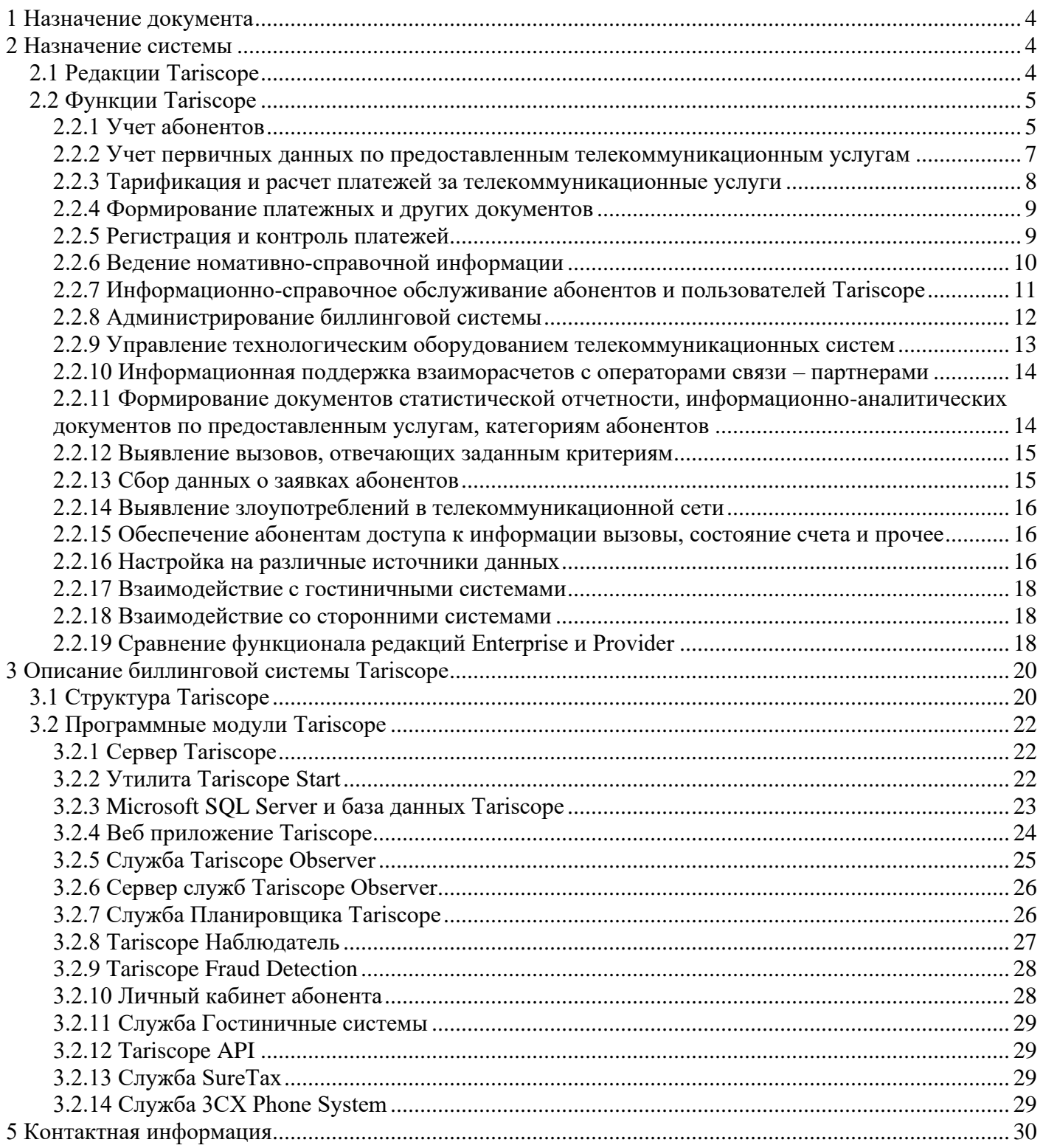

# **1 Назначение документа**

<span id="page-3-0"></span>Этот документ предназначен для администраторов и пользователей биллинговой системы Tariscope 4.6 всех выпусков, как редакции Tariscope Enterprise, так и редакции Tariscope Provider. Документ содержит информацию о назначении системы, ее функциях, составе, вариантах установки, требований к программному и аппаратному обеспечению, возможности его взаимодействия с другими информационными системами.

Подробную информацию о настройке и работе с Tariscope смотрите в соответствующих документах или в разделе База знаний сайта Tariscope [\(http://www.tariscope.com\)](http://www.tariscope.com/).

# **2 Назначение системы**

# <span id="page-3-2"></span><span id="page-3-1"></span>*2.1 Редакции Tariscope*

Биллинговая система Tariscope 4.6 представляет собой семейство, состоящее из двух редакций:

• **Tariscope Enterprise** – это система учета телефонных разговоров и интернет трафика для корпоративных пользователей, желающих вести учет использования телекоммуникационного оборудования и/или управлять расходами на телефонные разговоры и/или интернет-трафик.

• **Tariscope Provider** – это автоматизированная система расчетов (АСР) для операторов фиксированной связи. Она позволяет операторам фиксированной связи вести учет и счета абонентов, учет расходов по вызовам абонентов, интернет трафик и другие телекоммуникационные услуги, выставлять абонентам счета, квитанции и другие документы, вводить в систему информацию по оплатам абонентов, устанавливать задачи сотрудникам и контролировать их выполнение. , ограничивать доступ абонентов к услугам связи на основе его баланса

В дальнейшем в тексте для биллинговой системы Tariscope обеих редакций (Provider и Enterprise), если не требуется уточнение редакции, будет использоваться сокращенное название Tariscope или Tariscope. Если потребуется привязка к конкретной редакции, то в этом случае будут соответственно использоваться названия: Tariscope Provider и Tariscope Enterprise.

# <span id="page-4-0"></span>*2.2 Функции Tariscope*

Система Tariscope имеет большое количество функций, обеспечивающих:

- учет абонентов;
- учет предоставленных услуг связи;
- управление и контроль над расходами на телефонный;
- анализ работы абонентов при использовании телефонной сети;
- анализ загруженности каналов АТС;
- взаимодействие с абонентом посредством личного кабинета;

• предоставление абоненту возможности через веб-сайт получить информацию о предоставленных ему услугах, выполненных им вызовах, возможность оплатить потребленные услуги;

- безопасность телефонной системы;
- управление системой задач для работников оператора связи;
- гибкость в настройке под конкретную телефонную систему;
- доступ абонентам к информации о своих вызовах, счетах и другой информации;
- масштабируемость, надежность и модульность.

Ниже приведены основные функции биллинговой системы Tariscope.

# <span id="page-4-1"></span>**2.2.1 Учет абонентов**

2.2.1.1 Импорт информации об абонентах из внешних файлов формата Excel (Microsoft), CSV, текстовых файлов с разделителями.

2.2.1.2 Импорт информации об абонентах из Active Directory (Microsoft) компании.

2.2.1.3 Автоматическое создание абонентских данных при обработке данных о вызовах.

2.2.1.4 Импорт и последующая синхронизация информации об абонентах при взаимодействии с IP-АТС 3CX.

2.2.1.5 Экспорт базы абонентов в формат Excel (Microsoft), HTML, PDF, CSV.

2.2.1.6 Ведение историй абонента; абонентского телефонного номера или IP-адреса; тарифного плана предоставленного абоненту; назначенных телекоммуникационных услуг.

2.2.1.7. Принадлежность абонента к определенной группе абонентов. Уровень вложенности и количество групп абонентов не ограничивается.

2.2.1.8 Возможность разделения абонентов на: юридические, физические лица, служебные.

2.2.1.9 Возможен учет следующих параметров абонента:

• персональный номер счета (может назначаться как автоматически системой, так и по инициативе администратора Tariscope;

• фамилия, имя, отчество – для физического лица;

• сокращенное и полное название предприятия, код предприятия, номер свидетельства плательщика НДС – для юридического лица;

• группа (подразделение), к которой принадлежит абонент;

- персональный номер;
- налоговый номер;
- код организации;
- номер расчетного счета в банке;
- код банка (МФО);
- номер и дата договора с абонентом;
- телефонные номера, принадлежащие абоненту;

• дополнительные параметры, позволяющие однозначно идентифицировать абонента (требуются для некоторых АТС);

- код авторизации;
- пароль для доступа абонента к информации о своих вызовах через личный кабинет;
- дата подключения и отключения абонента;
- адреса: юридический и почтовый;
- электронный адрес;
- контактные телефоны;
- тарифный план в целом для абонента или отдельный конкретный телефонный номер;

• два дополнительных поля (Описание, Информация), которые могут содержать любую дополнительную информацию об абоненте. Их содержимое самостоятельно определяется администратором Tariscope;

- наличие льгот;
- код скидки, применяемый в отчетах;
- тип доставки документов для абонента;
- предоставленный кредит с услуг связи на определенный тип трафика;
- перечень предоставляемых услуг;
- список документов и их содержание, связанные с абонентом;
- информация о повреждении телефонного номера;
- наличие ограничений для конкретного абонента или группы абонентов.

### <span id="page-6-0"></span>**2.2.2 Учет первичных данных по предоставленным телекоммуникационным услугам**

2.2.2.1 Обработка и хранение в базе данных, получаемых от АТС. Возможность Сохранение всех полей по вызовам, полученным от следующих АТС:

- Avaya Session Border Controller for Enterprise (Avaya).
- Cisco Unified Communications Manager, CUCM (Cisco).
- Cisco CallManager Express (Cisco).
- Cisco Unified Border Element (Cisco).
- CS 1000, Meridian 1 (Avaya, ранее Nortel).
- SI3000, SI2000 (Iskratel).

2.2.2.2 Одновременная обработка данных о вызовах в единую базу данных из одной или нескольких АТС, а также о доступе пользователей к сети Интернет через один или несколько маршрутизаторов.

2.2.2.3 Формирование в реальном времени базы данных вызовов и, при необходимости, текстового файла, содержащего исходную информацию о вызовах (при возможности телекоммуникационного оборудования предоставлять

информацию о выполненных вызовах в реальном времени).

2.2.2.4 Определение системой Tariscope следующих параметров по выполненному вызову или переданным данным:

- Наименование абонента и начисление расходов на телефонные переговоры или передачу данных. Если использовался код авторизации перед выполнением вызова, определяется абонент, которому принадлежит данный код авторизации.
- Наименование населенного пункта или названия оператора мобильной связи (для междугородних, международных вызовов или вызовов операторов мобильной связи).
- Наименование узла ведомственной телефонной сети (для вызовов внутри ведомственной сети).
- Наименование конкретного внешнего абонента, на которого выполнялся вызов или совершающий входящий вызов, при наличии информации о нем в базе телефонных номеров.
- Наименование города, из которого выполнялся входящий вызов (если АТС получила номер звонящего абонента CLID).
- Определение типа вызова: входящий, внутренний, частная сеть, городской, междугородний, международный, на мобильного оператора, транзитный.
- Определение абонента и выполнение соответствующего начисления затрат на беседу с собеседником с многократно используемым внутренним номером

(касается только АТС Meridian 1 и Communication Server 1000 фирмы Avaya, ранее Nortel).

2.2.2.5 Программа сбора и первичной обработки информации (Tariscope Observer) о вызовах реализована посредством службы.

2.2.2.6 Получение информации о вызовах от АТС может производиться:

- через последовательный интерфейс;
- с использованием сети TCP/IP (протоколы: Rlogin, TCP/IP, UDP, FTP, SFTP, SSH);
- из Microsoft SQL сервера, используемого в телефонной системе Microsoft Lync или ранних версиях CallManager (Cisco Systems);
- из локальных или сетевых папок;
- из баз данных MySQL;
- с помощью интерфейса AMI (используется в ATC Asterisk);
- с помощью веб-служб (используется в Alcatel-Lucent OmniPCX Office (OXO));
- через Radius Accounting сервер (пока только для шлюзов SBC (Ribbon Communications);
- с буферных устройств, подключенных через последовательный порт или Ethernet порт к компьютеру.

# <span id="page-7-0"></span>**2.2.3 Тарификация и расчет платежей за телекоммуникационные услуги**

2.2.3.1 Тарификация вызовов в реальном времени для отдельных АТС: 3CX, Asterisk. Начисление результатов тарификации на счета абонентов в автономном режиме или режиме реального времени для вышеупомянутых АТС. Начисление на счета абонентов производится только в редакции Tariscope Provider.

2.2.3.2. Выполнение "ступенчатой" тарификации вызовов (т.е. до определенного суммарного трафика за месяц – одна цена, затем вторая, третья и другие). Только для редакции Tariscope Provider.

2.2.3.3 Выполнение при необходимости сравнения общей суммы за трафик с установленным лимитом.

2.2.3.4. Установление индивидуальных тарифных планов для каждого абонента или группы абонентов. Ведение истории смены тарифных планов.

2.2.3.5 Применение индивидуальных тарифных планов при выполнении вызовов по заданным телефонным номерам или передаче трафика на определенные IP адреса.

2.2.3.6 Перетарификация услуг связи (телефонного и/или интернет-трафика) по необходимости.

2.2.3.7 Специальная тарификация при использовании определенных префиксов в набранном номере.

2.2.3.8 Тарификация как исходящих, так и исходящих вызовов.

2.2.3.9 Возможность альтернативной тарификации вызовов с использованием тарифов альтернативного оператора связи. Функция может использоваться пользователями редакции Tariscope Enterprise для выбора оптимальных операторов связи при выполнении вызовов по определенным направлениям. Для пользователей Tariscope Provider функция может использоваться для моделирования применения новых тарифных планов или взаиморасчетов с другими операторами связи.

# <span id="page-8-0"></span>**2.2.4 Формирование платежных и других документов**

2.2.4.1 Формирование платежных и информационных документов, как в ручном, так и в автоматическом режимах по заданному расписанию в необходимом формате.

2.2.4.2 Автоматическая отправка абонентам сформированных документов по электронной почте.

2.2.4.3 Формирование последующих платежных и налоговых документов:

- счет-фактура;
- квитанция;
- расчет взаиморасчетов с другими операторами связи;
- налоговая накладная (формат для Украины).

Посредством приложения пользователем самостоятельно могут быть созданы формы любых других необходимых документов.

2.2.4.4 Формирование следующих информационных документов:

- данные об абоненте;
- детализация по абоненту по городским и междугородным разговорам;
- детализация по абоненту только междугородних разговоров;
- перечень телефонов абонента, по которым велись междугородные разговоры;
- уведомление для абонента;
- оплата услуг связи юридическими лицами через банк на основании квитанции;
- список свободных внутренних номеров;

• и другие.

Могут быть созданы формы любых других необходимых документов.

2.2.4.5 Пользователь Tariscope имеет возможность самостоятельно редактировать любой из поставляемых с системой форм документов или создать новую форму. требуемого платежного или иного документа.

# <span id="page-8-1"></span>**2.2.5 Регистрация и контроль платежей**

2.2.5.1 Счета абонентов ведутся с учетом оказанных услуг и оплаты за них. Выполняется отслеживание должников.

2.2.5.2 Возможность добавления разовой услуги.

2.2.5.3 Возможность перерасчета начислений за отдельный месяц.

2.2.5.4 Одновременная работа нескольких менеджеров или администраторов системы

Tariscope со счетами абонентов, в том числе по регистрации и контролю платежей.

2.2.5.5 Режим ввода оплаты по конкретному абоненту.

2.2.5.6 Режим ввода пакета платежных документов от разных абонентов.

2.2.5.7 У абонента есть возможность оплачивать услуги связи через Личный кабинет.

2.2.5.8 При необходимости можно отслеживать начисления и оплаты за услуги с помощью информационной панели Tariscope.

2.2.5.9. Для контроля за правильностью начислений возможно использование подсистемы прогнозирования начислений.

# <span id="page-9-0"></span>**2.2.6 Ведение номативно-справочной информации**

2.2.6.1 Поддерживаются разные тарификационные планы для разных провайдеров телефонных услуг и услуг связи интернет (количество тарификационных планов и количество провайдеров неограничено).

2.2.6.2 Ведутся базы данных по операторам связи и соответствующим тарифам.

2.2.6.2 Ведутся базы данных:

- узлов связи;
- телефонные системы;
- абонентов со всеми их реквизитами;
- счета абонентов;
- телефонные кодов городов мира и операторов мобильной связи;
- маршруты (группы каналов);
- каналов (линий);
- категорий вызовов (партнер, клиент и т.п.);
- курсы валют;
- документы абонентов;
- задач, предоставленных сотрудникам оператора связи, и контроль за их выполнением;
- городов, районов и улиц, где находятся абоненты;
- системные переменные;
- другие.

2.2.6.3 Базы данных узлов связи, телефонных систем, абонентов, населенных пунктов с соответствующими телефонными кодами отображаются как в табличном виде, так и в виде дерева иерархической структуры с неограниченными уровнями заключения.

# <span id="page-10-0"></span>**2.2.7 Информационно-справочное обслуживание абонентов и пользователей Tariscope**

2.2.7.1 Для пользователей Tariscope есть возможность поиска необходимой информации о конкретных вызовах по группе различных параметров путем их:

- источник вызова, то есть откуда инициированный вызов. Для входящих вызовов источником вызовов является канал или линия, а для исходящих – абонент АТС/оборудование передачи данных. Цель вызова – абонент, населенный пункт, оператор мобильной связи, куда выполнялся вызов. Для входящих вызовов – это абонент АТС/оборудование передачи данных, а для исходящих это канал или линия;
- номер телефона абонента или IP-адреса;
- наименование абонента;
- маршрут (группа линий), канал (транк)/линия;
- дата, время, продолжительность вызова;
- набранный номер;
- наименование населенного пункта, куда производился вызов;
- наименование населенного пункта, откуда производился вызов;
- по типу вызовов: внутренние, городские, междугородные, международные, выполненные на мобильных операторах;
- направление вызова;
- тип записи;
- код завершения вызова;
- стоимость вызова;
- код проекта;
- код авторизации;
- категория вызова;
- и другие.

2.2.7.2 Поиск информации в базе вызовов по запросу любой сложности (в виде запроса SQL).

2.2.7.3 Поиск нужного абонента, телефонного кода или населённого пункта в соответствующих базах данных.

2.2.7.4 Сортировка информации в базах данных по любым сложным ключам.

2.2.7.5 Абоненты могут использовать базу абонентов как справочник внутренних телефонных номеров через личный кабинет.

2.2.7.6 У абонентов есть возможность поиска необходимого телефонного кода через личный кабинет.

2.2.7.7. Получение абонентами АТС, пользователями сети интернет информации о состоянии своего счета, выполненным вызовам с использованием личного кабинета.

2.2.7.8 С помощью подсистемы заявок в личном кабинете абонент может обратиться к администратору Tariscope для получения любой необходимой информации.

2.2.7.9 Для пользователей Tariscope существует информационная панель, которая может быть сконфигурирована под конкретного пользователя для отображения основных показателей работы Tariscope.

2.2.7.10 Администратор системы имеет возможность отправки всем или какой-либо группе абонентов любого сообщения.

# <span id="page-11-0"></span>**2.2.8 Администрирование биллинговой системы**

2.2.8.1 Tariscope работает как Web приложение под ОС Windows или Linux. Возможны работы как с использованием протокола HTTPS, так и HTTP.

2.2.8.2 Вход в систему выполняется с помощью логина и пароля, что обеспечивает предотвращение неавторизованного доступа к системе.

2.2.8.3 Существуют следующие типы пользователей системы: администратор (имеющий полный доступ к системе), пользователь с расширенными правами, пользователь, работник. Последний имеет доступ только к подсистеме задач.

2.2.8.4 Tariscope обеспечивает пользователь с расширенными правами и пользователь настройки доступа к отдельным функциям системы.

2.2.8.5 Абонент подключается к личному кабинету по использованию логина и пароля.

2.2.8.6 Система позволяет пользователям всех типов и абонентам самостоятельно изменять пароль доступа к системе.

2.2.8.7 Система Tariscope не требует от пользователя знаний формата детальной информации о вызовах (CDR, SMDR, AMA, KDF и др.) для большинства типов АТС, за исключением тех АТС, не имеющих фиксированного формата подробной информации о вызовах. То есть для большинства АТС пользователю нужно только выбрать используемый у него тип АТС.

2.2.8.8 Возможность автоматического архивирования баз данных вызовов по заданному расписанию.

2.2.8.9 Автоматическое резервное копирование всей базы данных или только изменений по сравнению с предыдущим копированием с ведением журнала результатов выполнения копирования.

2.2.8.10 Возможность создания расписания для автоматического формирования отчетов, выполнения процедур с базами данных, архивации баз данных, получения курсов валют, резервного копирования баз данных.

2.2.8.11 Отслеживание текущих параметров базы данных, работающих с ней пользователей.

2.2.8.12 Возможность автоматической отправки администратору Tariscope сообщений по электронной почте о наступлении определенных событий в системе.

2.2.8.13 Существует возможность администратору Tariscope создавать любые SQL запросы ко всем таблицам и представлениям базы данных Tariscope непосредственно из программы.

2.2.8.14 Ведение журнала всех пользователей системы.

2.2.8.15 Есть подсистема мониторинга получения информации о вызовах от АТС, которая прогнозирует для конкретного времени период получения вызовов. При превышении этого периода посылается информация администратору Tariscope, позволяющему быстро реагировать на возможные проблемы при получении вызовов от АТС.

# <span id="page-12-0"></span>**2.2.9 Управление технологическим оборудованием телекоммуникационных систем**

2.2.9.1 Автоматическое выполнение сценария, например для изменения класса обслуживания абонента, запрета выполнения определенного типа вызовов (например, междугородних), при исчерпании установленного лимита. Тем самым пользователи Tariscope могут точно планировать свои расходы по оплате телефонных разговоров.

2.2.9.2 Автоматическое выполнение сценария для маршрутов/каналов при превышении установленного временного или денежного лимитов, например, по отключению канала (линии). Эта функция может быть полезна, например, при использовании GSM шлюзов, включенных в корпоративный мобильный пакет, имеющий ограничение на льготное время работы.

2.2.9.3 Автоматическое выполнение сценария, например по блокированию работы абонента при определенной величине баланса абонента (только для редакции Tariscope Provider).

2.2.9.4 Блокировка вызовов, при превышении определенной стоимости или продолжительности, при их выполнении на запрещенные телефонные коды или номера от абонентов, отсутствующих в базу дневных Tariscope и т.п. Эта функция касается АТС: 3CX и Asterisk. Все функции этого раздела могут использоваться с АТС: Communication Server 1000 (Avaya, ранее Nortel), Aura, S8800/8730/8710/8700/8500/8400/8300, Definity (Avaya), HiPath 4000, 3CX Phone System, KX-TDA (Panasonic).

Tariscope позволяет создавать аналогичные сценарии и для других АТС.

#### <span id="page-13-0"></span>**2.2.10 Информационная поддержка взаиморасчетов с операторами связи – партнерами**

2.2.10.1 На маршруты/каналы связи для взаимодействия с другими операторами связи можно установить индивидуальные тарифные планы.

2.2.10.2. Информацию для взаиморасчетов с другими операторами связи могут реализовываться путем создания соответствующего представления или соответствующих отчетов.

2.2.10.3 Для организации связи Tariscope с другими автоматизированными системами пользователя или других организаций есть возможность экспорта базы абонентов, информацию о звонках, отчетов в форматы Excel, HTML, Access, PDF, текстовый файл. 2.2.10.4 Импорт информации о вызовах с мобильных телефонов, подключенных к сети оператора мобильной связи, в базу данных вызовов Tariscope.

2.2.10.5 Импорт информации о выполненных вызовах через операторов фиксированной связи по предоставленным ими данным.

2.2.10.6 Подсистема импорта информации о выполненных вызовах через других операторов связи может быть подстроена под конкретный формат, используемый оператором связи.

2.2.10.7 Возможность ведения расчетов за предоставленные услуги по абонентским тарифам и по тарифам операторов-партнеров.

#### <span id="page-13-1"></span>**2.2.11 Формирование документов статистической отчетности, информационноаналитических документов по предоставленным услугам, категориям абонентов**

2.2.11.1 Получение отчетов по любой группе полей базы данных вызовов, а также любых других баз данных, входящих в состав Tariscope.

2.2.11.2 Получение отчетов по разным параметрам абонентов и предоставленным им услугам.

2.2.11.3 Использование специального предоставления услуг, отражающего предоставленные услуги и полученные оплаты за конкретный период от всех или конкретной группы абонентов.

2.2.11.4 Сортировка информации о вызовах с использованием различных критериев.

2.2.11.5 Получение отчетов путем печати базы данных вызовов, отфильтрованной и отсортированной по требованию пользователя.

2.2.11.6 Использование представлений, позволяющих одновременно работать с разными частями базы данных вызовов и имеющими индивидуальные настройки.

2.2.11.7 Функция группировки в вызовах и услугах позволяет получить сумму, среднюю, максимальную или минимальную величину по отдельному параметру.

2.2.11.8 Получение сложных отчетов по разным формам, входящим в состав системы Tariscope.

2.2.11.9 Поддержка отчетов в формате RDL (Microsoft).

2.2.11.10 Формирование как текстовых, так и графических форм отчетов с использованием всех параметров, имеющихся в любой базе данных Tariscope (вызовов, абонентов, линий и т.п.).

2.2.11.11 Включение в формы отчетов изображений, например логотип фирмы, а также возможность добавления формул и сценариев для дополнительной обработки данных, графиков.

2.2.11.12 Включение в формы отчетов гиперссылок на другие отчеты.

2.2.11.13 Возможность автоматического формирования отчетов по заранее созданному расписанию с размещением отчетов в заданные папки на указанных компьютерах (серверах), отправки их по заданному электронному адресу или обеспечение доступа к ним абоненту через Личный кабинет.

#### <span id="page-14-0"></span>**2.2.12 Выявление вызовов, отвечающих заданным критериям**

Выполнение заданного сценария при наступлении какого-либо события. Условие действия может быть связано с любым полем базы данных вызовов. При наступлении какого-либо события выполняется заданный для данного события сценарий. Примером одного из таких событий может являться совершение абонентами "нежелательных" вызовов, к которым могут относиться платные телефонные службы, телефоны конкурентов и т.п. В этом случае может, например, направляться уведомление в соответствующую службу компании по электронной почте, как SMS сообщение на мобильный телефон и т.п.

#### <span id="page-14-1"></span>**2.2.13 Сбор данных о заявках абонентов**

Tariscope имеет подсистему сбора данных по заявкам абонентов. В качестве заявок могут выступать претензии на начисление, запрос какого-либо отчета или другой информации, запрос об изменении тарифного плана и т.п. Абонент может подать заявку через личный кабинет.

# <span id="page-15-0"></span>**2.2.14 Выявление злоупотреблений в телекоммуникационной сети**

2.2.14.1 Tariscope содержит подсистему обнаружения фрода. Эта подсистема не входит в базовую лицензию.

2.2.14.2 Tariscope содержит отчет, позволяющий выявлять телефонные номера, которые не внесены в базу данных абонентов, но по которым выполнялись вызовы.

# <span id="page-15-1"></span>**2.2.15 Обеспечение абонентам доступа к информации вызовы, состояние счета и прочее**

Абонент имеет возможность доступа к личной информации, состоянию счета (для редакции Tariscope Provider), информации о выполненных вызовах, отчетов, заявок, справочнике телефонных номеров и справочнике междугородних и международных телефонных кодов с помощью личного кабинета, доступного через Web браузер. Если абонент задан в системе как руководитель группы абонентов, он имеет возможность просматривать информацию о вызовах любого абонента группы.

#### <span id="page-15-2"></span>**2.2.16 Настройка на различные источники данных**

2.2.16.1 Tariscope может быть установлен на разных серверах, настроенных на получение данных от разного телекоммуникационного оборудования. Выбор нужного сервера осуществляется на этапе подключения к серверу. Выбор необходимого источника данных производится на этапе настройки Tariscope.

2.2.16.2 Tariscope поддерживает в качестве источников данных для тарификации следующее телекоммуникационное оборудование:

- $\bullet$  3CX.
- Aastra MX, Aastra MD110 (ASB 501 формат),
- Alcatel OmniPCX Enterprise, OmniPCX 4400,
- Alcatel OmniPCX Office (Alcatel OmniPCX Office XML, Custom),
- Avaya Session Border Controller for Enterprise (ASBCE),
- Asterisk.
- Audio Codes Mediant 800B/1000B Gateway,
- Avaya Aura, S8800, S8730, S8710, S8700, S8500, S8400, S8300, Definity,
- Avaya IP Office,
- Avaya Aura Session Manager,
- Cisco Unified Communications Manager (CUCM),
- Cisco CallManager Express (CME),
- Cisco IOS VoIP,
- Coral FlexiCom,
- Epygi QX1000,
- Ericsson Business Phone 250,
- Farlep  $F-1500$ ,
- Grandstream UCM6100, UCM6510,
- Informtekhnika Minicom DX-500, Iskratel SI-2000,
- Karel DS200,
- Kvant-E,
- $\bullet$  LG GHX-46,
- LG LDK 100/300/600, LG iPECS-MG,
- LG-Ericsson iPECS-LIK, LG-Ericsson iPECS-LIK 100/300/600/1200,
- M-200,
- MfiSoft RTU,
- Microsoft Lync 2013,
- Mitel 330, SX2000,
- NEC NEAX / UNIVERGE, NEC NEAX 2000, NEAX 2400 IMS, SV8100/SV8300
- NetFlow sensor,
- Avaya (раніше Nortel) Meridian 1 / CS1000,
- Avaya (раніше Nortel) Norstar / BCM,
- Panasonic KX-xxx,
- Platan PBX Server Libra,
- Profinfotech Billion Softswitch,
- Rustelcom Elcom, Rus Tex AGAT UX,
- Samsung iDCS500 / OfficeServ,
- SAP BCM,
- SBC (Ribbon Communications),
- Siemens HiPath 4000,
- Siemens HiPath / HiCom.
- Siemens OpenScape Office,
- Telsystems Oktell,
- Шлюзы Terratel.
- Voicehost,
- Unify OpenScape Office V3 MX/LX, Voice V5-V9,
- Unify OpenScape Business X,
- Wyatts DK2000.

2.2.16.3 Tariscope по запросу заказчика может быть доработан для поддержки любого, не указанного в п.2.2.16.2, телекоммуникационного оборудования.

### <span id="page-17-0"></span>**2.2.17 Взаимодействие с гостиничными системами**

2.2.17.1 Tariscope может взаимодействовать с гостиничными системами или другими посторонними системами, экспортируя информацию по каждому вызову через протокол IP или последовательный порт.

2.2.17.2 Взаимодействие с гостиничными системами осуществляется с помощью сценариев. В установочный пакет включен сценарий, поддерживающий интерфейс Universal Interface Driver (UNI). Тем самым возможна работа с гостиничными системами: Opera, Fidelio v.8 (компании Micros), epitome PMS (компании Libra Hospitality) и другими поддерживающими интерфейс UNI.

2.2.17.3 Возможна разработка как самим пользователем Tariscope, так и компанией SoftPI сценария для взаимодействия с любой гостиничной системой, имеющей конкретный интерфейс взаимодействия.

2.2.17.4 Есть возможность взаимодействия с гостиничными системами путем пересылки информации по выполненным вызовам заинтересованной группы абонентов на принтер или другие приложения.

# <span id="page-17-1"></span>**2.2.18 Взаимодействие со сторонними системами**

Для взаимодействия с посторонними системами Tariscope имеет специальный программный интерфейс (API), позволяющий посторонней программе получить результаты работы Tariscope.

#### <span id="page-17-2"></span>**2.2.19 Сравнение функционала редакций Enterprise и Provider**

Основное отличие между редакциями Tariscope Enterprise и Tariscope Provider состоит в том, что редакция Tariscope Provider обеспечивает ведение счетов абонентов, учитывающее как начисление всех телекоммуникационных услуг, так и учет платежей от абонентов за услуги.

Полный список отличий редакций приведен в таблице ниже.

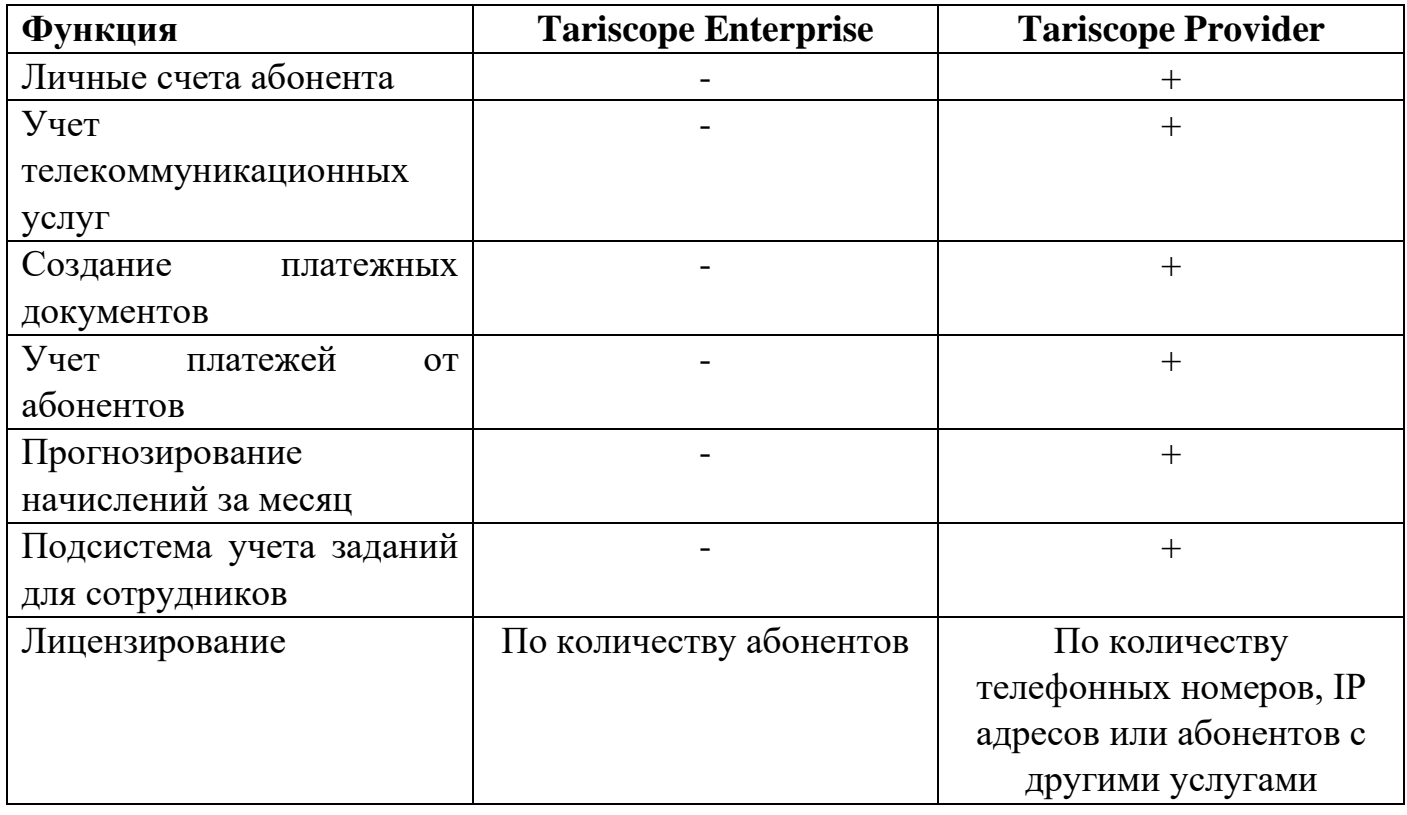

# **3 Описание биллинговой системы Tariscope**

# <span id="page-19-1"></span><span id="page-19-0"></span>*3.1 Структура Tariscope*

Tariscope представляет собой набор Web и настольных приложений, сервисов и серверов для операционных систем Microsoft Windows или Linux. Tariscope может быть установлена на следующих операционных системах Microsoft: Windows Server 2022, 2019 или Microsoft Windows 11, 10. Информация по установке Tariscope на Linux зависит от ряда параметров, что приведено в документе Tariscope 4.6. Руководство администратора.

Общая структура системы Tariscope приведена на рисунке 3.1.1. Обе редакции Tariscope Enterprise и Tariscope Provider имеют одинаковую структуру.

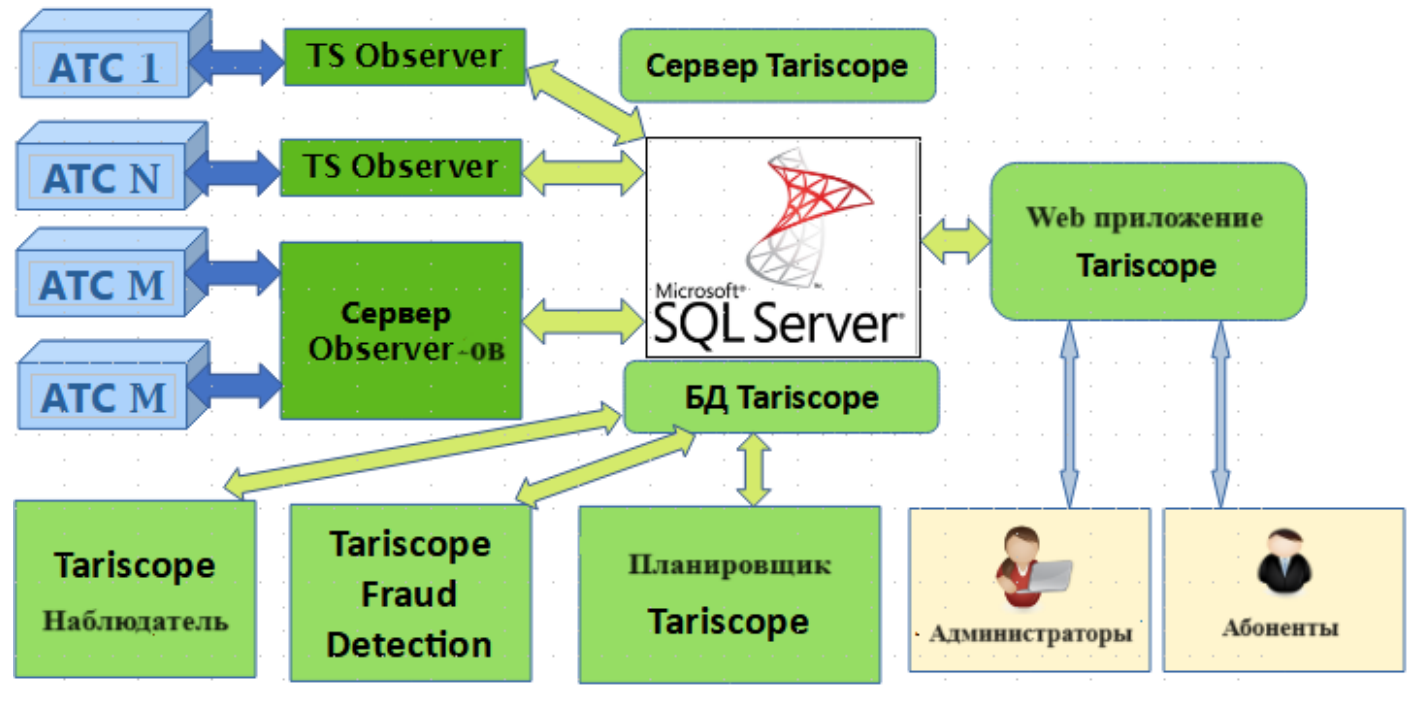

Рисунок 3.1.1

Ядро системы Tariscope составляют сервер Tariscope и база данных Tariscope (на рисунке она указана как БД Tariscope).

**Сервер Tariscope** управляет связями между службами и приложениями Tariscope. Сервер Tariscope работает как служба Windows и может располагаться на том же физическом сервере, где установлен Microsoft SQL Server или другом сервере, который имеет связь с этим сервером.

Основным приложением системы является **Web приложение Tariscope**. Эта программа включает в себя все настройки системы Tariscope, а также обеспечивает

анализ информации о выполненных вызовах, создание отчетов и диаграмм, анализ загрузки каналов связи, учет абонентов, назначение и начисление им услуг, ведение счетов абонентов (для редакции Provider), управление задачами для сотрудников оператора связи (редакция Provider), доступ абонентам к информации об их вызовах, состоянию счета, оплате послу связи, получению справочной информации, отправке администратору Tariscope каких-либо запросов и многому другому. Tariscope не имеет ограничений на количество работающих одновременно с системой пользователей и абонентов.

**Tariscope Observer** (на рисунке указан как TS Observer) работает как служба Windows и обеспечивает сбор информации о вызовах (CDR, SMDR, AMA и т.п.) от телефонных систем (АТС) и их первичную обработку. Для каждой телефонной системы используется отдельная служба Tariscope Observer. Tariscope не имеет ограничений на количество одновременно работающих служб Tariscope Observer и количество телефонных систем, от которых он получает информацию о вызовах. При использовании функции ограничения в системе Tariscope и Tariscope может управлять телефонной системой, Tariscope Observer отправляет в телефонную систему команды для изменения ее параметров согласно настройкам. Службы Tariscope Observer должны устанавливаться на сервере Tariscope, где работает Веб приложение.

**Сервер служб Tariscope Observer-ов** (на рисунке указанный как Сервер Observer-ов) может устанавливаться на отдельном сервере. При этом этот сервер должен иметь связь с сервером Tariscope и сервером Microsoft SQL.

**Планировщик Tariscope** обеспечивает автоматическое выполнение заданий по установленному расписанию. В качестве таких задач могут быть: генерация отчетов, создание резервной копии базы данных Tariscope, архивирование, получение текущих курсов валют и других.

**Tariscope Наблюдатель** является службой, отслеживающей своевременное получение данных о вызовах от служб Tariscope Observer.

**Tariscope Fraud Detection** является службой, отслеживающей корректность использования телефонных систем пользователя, то есть обнаруживает телефонное мошенничество.

Служба **Гостиничные системы** (не указана на рисунке) является службой Windows, которая может использоваться для передачи информации о вызовах и их стоимости гостей отеля в гостиничную систему.

**Tariscope API** (неуказанный на рисунке 3.1.1) является интерфейсом для взаимодействия стороннего приложения с системой Tariscope, а именно для получения от нее результатов ее работы.

Интеграция **SureTax** (неуказанная на рисунке 3.1.1) представляет собой интерфейс американских пользователей Tariscope Provider. Она предназначена для

получения суммы налогов на услуги связи, предоставленные абонентам, от онлайн приложения SureTax (Wolters Kluwer).

Интеграция **3CX Phone System** (не указана на рисунке) является приложением, работающим с VoIP телефонной системой 3CX, в качестве службы. Она предназначена для пользователей с телефонной системой 3CX и желающих иметь длительность разговора для каждого из участников трансферных вызовов. CDR информация, которую отдает система 3CX, предоставляет только общую продолжительность таких вызовов без распределения ее на участников.

Утилита **Tariscope Start** предназначена для начальных настроек и запуска или остановки Интернет приложения Tariscope.

К **администраторам** Tariscope относятся как пользователи, имеющие возможности по настройке Tariscope и работе с ним, так и пользователи, работающие только с отдельными функциями системы. Взаимодействие администраторов с системой Tariscope выполняется через Интернет приложение Tariscope.

**Абоненты** Tariscope при входе в Интернет приложение Tariscope попадают в Личный кабинет абонента, где у них есть возможности по просмотру информации о вызовах, состоянии своего счета, оплате услуг связи, отправке запроса администратору Tariscope и прочее.

# <span id="page-21-0"></span>*3.2 Программные модули Tariscope*

# <span id="page-21-1"></span>**3.2.1 Сервер Tariscope**

Сервер Tariscope управляет связями между другими службами и приложениями Tariscope. Сервер Tariscope может размещаться на том же физическом сервере, где установлен Microsoft SQL Server или на любом другом сервере, имеющем связь с этим сервером.

Активация системы Tariscope производится только на том сервере (компьютере), где установлен сервер Tariscope.

# <span id="page-21-2"></span>**3.2.2 Утилита Tariscope Start**

Эта утилита предназначена для:

- начального подключения базы данных Tariscope к SQL серверу во время установки или в другое время:
- восстановление или перемещение базы данных Tariscope;
- выполнение миграции представлений и телефонных кодов из предыдущих версий Tariscope  $(3.5 - 4.4.x)$ ;
- выбора языка приложений;
- выбора периода ведения журнала службы Kestrel, на которой работает Web приложение Tariscope;
- установка защищенного протокола работы HTTPS с Tariscope (по умолчанию используется протокол HTTP);
- запуска, остановки или перегрузки Tariscope.

# <span id="page-22-0"></span>**3.2.3 Microsoft SQL Server и база данных Tariscope**

Установочный пакет Tariscope содержит инсталляцию Microsoft SQL Server 2017 Express Edition, которая является системой управления базами данных. Компания Microsoft поставляет SQL Server 2017 или 2019 в разных редакциях, одной из которых является SQL Server 2017 Express Edition. Эта редакция не требует лицензирования, то есть бесплатная. Если у пользователя Tariscope уже есть ранее установленный SQL Server 2019 или 2017 других редакций, то при инсталляции Tariscope можно отказаться от установки SQL Server-а из установочного пакета, а работать с имеющимся Microsoft SQL Server-ом. Вместо указанного SQL Server администратор Tariscope может самостоятельно загрузить с сайта Microsoft любую другую версию редакции Express для бесплатного использования или приобрести другую редакцию.

Редакция Express любой из этих версий SQL сервера имеет ряд ограничений, основным из них при работе Tariscope может быть поддерживаемый объем базы данных, равный 10 Гбайт. Объем базы данных Tariscope зависит от количества обрабатываемых телефонных номеров, интенсивности телефонного трафика, необходимости хранения данных о вызовах в течение длительного периода времени. Помимо этого платные редакции Microsoft SQL Server обладают лучшей производительностью. Рекомендуем учитывать эту информацию при выборе версии и редакции Microsoft SQL Server.

В установочный пакет Tariscope входит база данных Tariscope, которая подключается к SQL Server-у. Эта база данных предназначена для хранения практически всей информации биллинговой системы Tariscope, а также сохраненных процедур, обеспечивающих разные виды обработки данных.

Основная обработка данных, связанная с вызовами, услугами связи и другими, выполняется с помощью сохраненных процедур базы данных Tariscope.

Веб-приложение Tariscope имеет режим, который позволяет администратору Tariscope выполнять любые SQL запросы в базу данных Tariscope. Если у администратора нет достаточных знаний по языку T-SQL, не рекомендуется использовать этот режим, так как возможно потерять данные из базы данных Tariscope.

# <span id="page-23-0"></span>**3.2.4 Веб приложение Tariscope**

**Веб-приложение Tariscope** является основным приложением системы Tariscope, в котором выполняются основная работа по настройке, обработке и получению данных.

В нем могут выполняться следующие действия:

- Настройка всех параметров системы и служб, входящих в ее состав.
- Преобразование информации о вызовах в формат баз данных вызовов в автономном режиме из информации, хранящейся в файлах CDR.
- Отображение в табличном виде в отдельном представлении с индивидуальными настройками (подаче) информации о выполненных.
- Отображение в специальном предоставлении информации о предоставленных услугах и полученных оплатах от абонентов (для редакции Provider).
- Отображение в специальном представлении о взаимодействии с другими операторами связи, которая может использоваться для взаиморасчетов (для редакции Provider).
- Фильтрация по любому запросу информации из базы вызовов, услуг или взаимодействия с другими операторами, сортировка и группировка информации с использованием сложных ключей.
- Поиск необходимой информации по заданным критериям.
- Тарификация звонков в автономном режиме или при необходимости перетарификации вызовов с актуализацией информации об абонентах, маршрутах/каналах, базах телефонных кодов городов, тарифах.
- Ведение счетов абонентов: начисление услуг, осадка оплаты за услуги, формирование платежных документов (в редакции Provider).
- Получение отчетов путем экспорта данных из представлений.
- Получение сложных отчетов по разным формам, входящим в Tariscope.
- Архивация информации о вызовах из базы данных Tariscope.
- Удаление информации из базы вызовов по выбранным критериям.
- Создание резервной копии базы данных Tariscope.
- Построение графиков загрузки телефонных линий, маршрутов, шлюзов, абонентов за определенный период времени.
- Импорт в базу данных Tariscope информации по вызовам из файлов, полученных от разных операторов связи.
- Выполнение начисления услуг в месяц (в редакции Provider).
- Поиск и удаление повторяющихся записей о вызовах, которые могут возникнуть при некорректной обработке данных пользователем.
- Экспорт информации о вызовах, IP трафике, предоставленных услугах и полученной оплате, абонентам, тарифам, услугам и другой информации из базы данных Tariscope во внешний файл форматов: Excel, HTML, PDF, текстовый.

#### <span id="page-24-0"></span>**3.2.5 Служба Tariscope Observer**

**Tariscope Observer** (Observer) является службой и обеспечивает сбор информации о вызовах (CDR, SMDR, AMA и т.п.) от телефонных систем (АТС), их первичную обработку, выполнение различных сценариев, например, по ограничению услуг связи через АТС Для работы с каждой телефонной системой используется отдельная служба Tariscope Observer, работающая с отдельными параметрами настройки. Tariscope не имеет ограничений на количество одновременно работающих служб Tariscope Observer и количество телефонных систем, от которых он получает информацию о вызовах. При использовании функции ограничения в системе Tariscope и Tariscope может управлять телефонной системой, Tariscope Observer отправляет в телефонную систему команды для изменения ее параметров согласно настройкам.

Tariscope Observer может получать информацию о выполненных вызовах от телефонных систем с использованием следующих источников:

- Последовательный порт.
- FTP сервер или клиент.
- **SFTP сервер или клиент.**
- TCP сервер или клиент.
- UDP сервер.
- SSH клиент.
- Rlogin клиент.
- Папка / файл.
- Базы данных Microsoft SQL Server.
- Базы данных MySOL.
- Asterisk AMI.
- Веб службы Alcatel-Lucent OXO.
- Microsoft Lync.
- Radius accounting сервер.

Tariscope Observer выполняет предварительную обработку информации о вызовах, после чего передает ее в Microsoft SQL сервер для полной обработки.

Observer может выполнять сценарий управления телефонной системой при превышении абонентом или группой абонентов установленного им кредита на определенный тип телефонного трафика. Эта функция ограничения применима к АТС, перечисленным в п. 2.2.9.4. Возможна доработка этой функции и для других АТС по запросу пользователя с предоставлением необходимой информации. Подобный сценарий может использоваться также для ограничения доступа по определенному маршруту или каналу АТС.

Observer может выполнять любые сценарии, написанные на языке C#, которые будут выполнять дополнительную обработку информации о вызовах с последующим выполнением необходимых действий.

Настройки параметров службы Tariscope Observer, ее запуск, остановка, отслеживание работы выполняются в Интернете приложения Tariscope.

Процесс работы службы Observer фиксируется в журнале, который доступен в Интернете приложения Tariscope.

В целях отслеживания получения данных о вызовах от АТС может использоваться служба Tariscope Наблюдатель.

# <span id="page-25-0"></span>**3.2.6 Сервер служб Tariscope Observer**

**Сервер служб Tariscope Observer** может устанавливаться на отдельном сервере (компьютере) отдельно от системы Tariscope. Он предназначен для того, чтобы получать информацию о вызовах, например из последовательного порта АТС, когда последняя находится на большом расстоянии от сервера Tariscope. Сервер служб Tariscope Observer должен иметь связь по сети TCP/IP с системой Tariscope и Microsoft SQL сервером, где установлена база данных Tariscope.

Службы Tariscope Observer, работающие на таком сервере служб, выполняют те же функции, что и обычные службы Tariscope Observer.

#### <span id="page-25-1"></span>**3.2.7 Служба Планировщика Tariscope**

Служба **Планировщика Tariscope** предназначена для автоматического выполнения заданий по расписанию и обеспечивает:

- Генерацию отчетов.
- Выполнение процедур по работе с базой данных.
- Архивирование базы данных вызовов.
- Резервное копирование базы данных Tariscope.
- Получение курсов валют по внешнему сайту.
- Синхронизация параметров абонентов с использованием протокола Active Directory.
- Начисление периодических услуг.
- Запуск любой программы.
- Рассылка новостей.
- Выполнение пакета задач.

Параметры выполнения процедур задаются с помощью страницы настройки Планировщик Tariscope в Интернет приложении Tariscope.

# <span id="page-26-0"></span>**3.2.8 Tariscope Наблюдатель**

Tariscope Наблюдатель является службой, отслеживающей своевременное получение данных о вызовах от служб Tariscope Observer.

Сбором данных о вызовах телефонных систем в системе Tariscope занимаются службы Tariscope Observer. Эти службы поддерживают широкий выбор источников данных, из которых получается информация, например: TCP сервер, TCP клиент и т.п. То есть в цепи получения данных о вызовах есть несколько звеньев. Это: телефонная система, IP сеть (в большинстве случаев), компьютер с Tariscope Observer, операционная система на этом компьютере и сама служба Tariscope Observer. Каждое из этих звеньев может иметь сбой, который приведет к остановке сбора данных.

Если важно оперативное получение данных о вызовах, следует постоянно отслеживать состояние системы получения этих данных. В связи с тем, что интервалы между вызовами могут быть разными в разные часы суток, а также в разные дни недели, то решение такой задачи непростое. Для ее решения в системе Tariscope используется подсистема Мониторинга вызовов или Tariscope Наблюдатель. Эта система основана на искусственном интеллекте. Для работы желательно иметь уже полученную информацию по вызовам за период 3 - 6 месяцев. Tariscope Наблюдатель проанализирует эти данные и рассчитает интервал, через который в определенное время суток конкретного дня недели обычно выполняются вызовы. Если у вас еще нет накопленной информации о вызовах, то Tariscope Наблюдателя все равно можно использовать. Каждый день он будет обрабатывать данные по вызовам и корректировать модель.

Если ожидаемый интервал получения вызовов будет превышен, Tariscope Наблюдатель отправит информацию администратору Tariscope.

Для работы подсистемы Tariscope Наблюдателя необходимо, чтобы на сервере Tariscope было установлено ПО: .NET Core Desktop Runtime 3.1.10 x86.

Настройка, запуск и остановка работы Tariscope Наблюдателя выполняется в Web приложении Tariscope.

### <span id="page-27-0"></span>**3.2.9 Tariscope Fraud Detection**

**Tariscope Fraud Detection** (TFD) является службой Windows, которая отслеживает корректность использования телефонных систем пользователя, то есть обнаруживает телефонное мошенничество. Работа этой службы базируется на искусственном интеллекте, который работает с моделью предварительно выполненных вызовов абонентами телефонной сети пользователя.

При обнаружении необычных вызовов TFD посылает сообщения на указанные электронные адреса.

Настройка подсистемы Tariscope Fraud Detection, ее запуск и остановка выполняется в Интернете приложения Tariscope.

Tariscope Fraud Detection не входит в базовую лицензию Tariscope.

#### <span id="page-27-1"></span>**3.2.10 Личный кабинет абонента**

Личный кабинет абонента реализован в составе Web-приложения Tariscope. Если к Tariscope подключается абонент, он введя логин и пароль, занесенные в систему, попадает в Личный кабинет абонента. Этот кабинет обеспечивает следующий список функций:

- Просмотр индивидуальных параметров профайла абонента.
- Просмотр состояния лицевого счета за выбранный месяц (для редакции Tariscope Provider).
- Информация о выполненных вызовах за выбранный период.
- Информация о выполненных вызовах группы абонентов, если абонент является руководителем этой группы.
- Просмотр документов, разрешенных администратором Tariscope.
- Подача разного типа заявок администратору Tariscope, например, заявку на ремонт линии, изменение тарифного плана, получение статистического отчета и т.п.
- Просмотр или поиск данных в телефонном справочнике компании.
- Поиск необходимого телефонного кода в справочнике телефонного кода.
- Оплата услуг связи с использованием платежных карт или платежных систем.
- Изменение тарифного плана, если это разрешено администратором Tariscope.

Настройка параметров Личного кабинета абонента производится в Web приложении Tariscope.

#### <span id="page-28-0"></span>**3.2.11 Служба Гостиничные системы**

Служба Гостиничная система является службой, которая может использоваться для передачи информации о вызовах и их стоимости гостей отеля в гостиничную систему. После обработки информации о каждом вызове Tariscope передает эту информацию службе Гостиничных систем, которая по интерфейсу, реализуемому через сценарий, передается в гостиничную систему. На основе базы данных абонентов служба может отличать служебные номера от телефонных номеров гостей и передавать в гостиничную систему только информацию о вызовах последних.

Настройки этой службы ее запуск и остановка выполняются в Web приложении Tariscope.

# <span id="page-28-1"></span>**3.2.12 Tariscope API**

**Tariscope API** является интерфейсом для взаимодействия стороннего приложения с системой Tariscope, а именно для получения от нее результатов ее работы.

#### <span id="page-28-2"></span>**3.2.13 Служба SureTax**

Служба **SureTax** представляет собой интерфейс для американских пользователей Tariscope Provider. Она предназначена для получения суммы налогов на услуги связи, предоставленные абонентам, от онлайн приложения SureTax (Wolters Kluwer).

Настройки этой службы ее запуск и остановка выполняются в Web приложении Tariscope.

#### <span id="page-28-3"></span>**3.2.14 Служба 3CX Phone System**

Служба 3CX Phone System является приложением, работающим с VoIP телефонной системой 3CX, в качестве службы. Она предназначена для пользователей, имеющих телефонную систему 3CX и желающих иметь продолжительность разговора для каждого из участников трансферных вызовов. CDR информация, которую отдает система 3CX, предоставляет только общую продолжительность таких вызовов без распределения ее на участников вызова. Служба 3CX Phone System позволяет получить от телефонной системы 3CX дополнительные данные о вызове и распределить продолжительность вызова между его участниками.

Настройки этой службы ее запуск и остановка выполняются в Web приложении Tariscope.

# **5 Контактная информация**

<span id="page-29-0"></span>Со всеми вопросами, связанными с поддержкой, сопровождением системы Tariscope или ее отдельных компонентов, обращайтесь в Частное предприятие «СОФТ ПИ АЙ».

Телефон: +380 89 250 12 47 Электронная почта: [support@softpiua.com](mailto:support@softpiua.com) Сайт: [http://tariscope.com](http://tariscope.com/)

Почтовый адрес: 61007, г. Харьков, пр. Индустриальный, 26, 3-й этаж.

С вопросами о приобретении программного обеспечения SoftPI обращайтесь:

Телефон: +380 50 300 48 04 Электронная почта: [office@softpiua.com](mailto:office@softpiua.com)